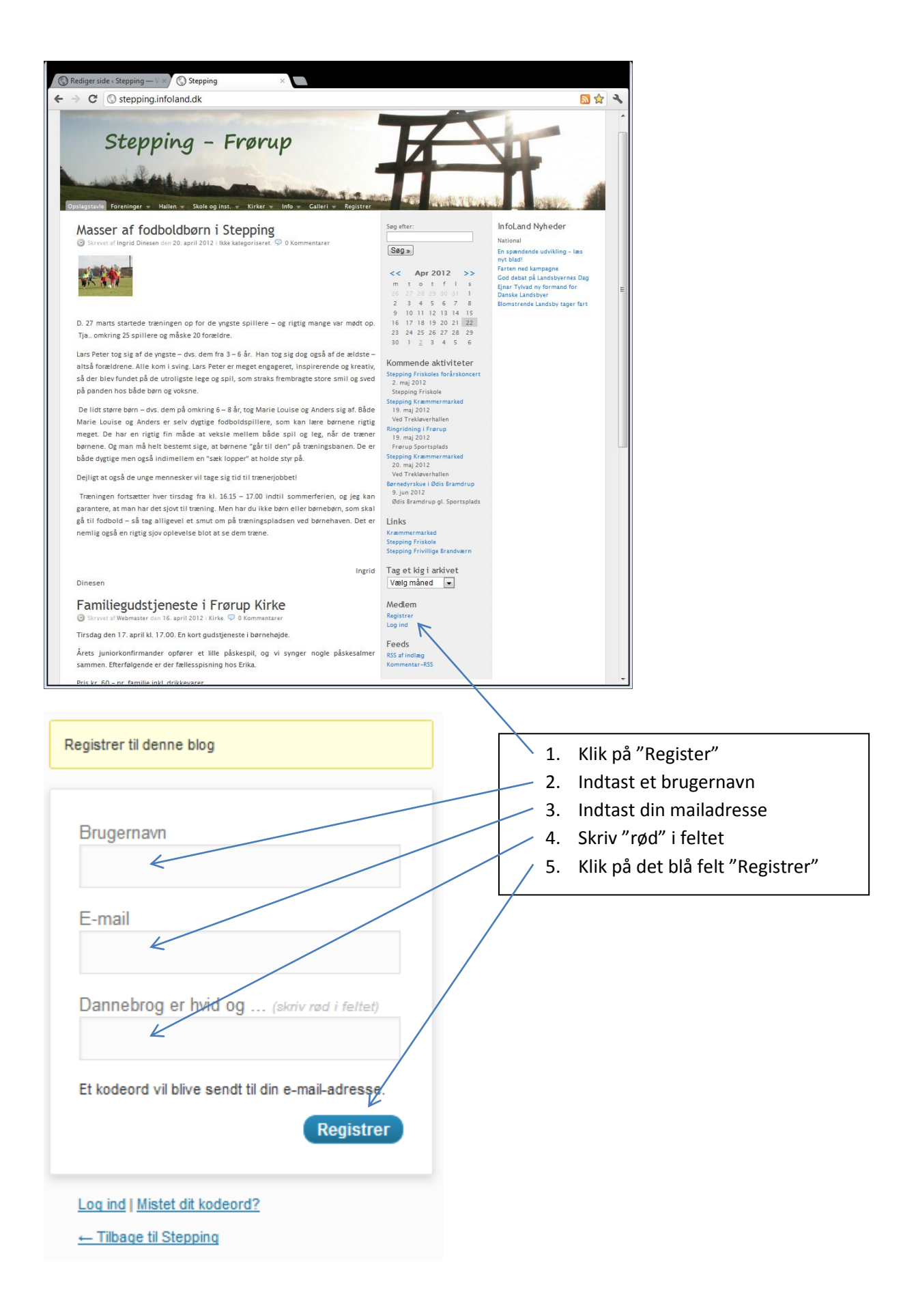

## Brugernavn: WebTester Kodeord: yk8ibQ2ossAD http://stepping.infoland.dk/wp-login.php

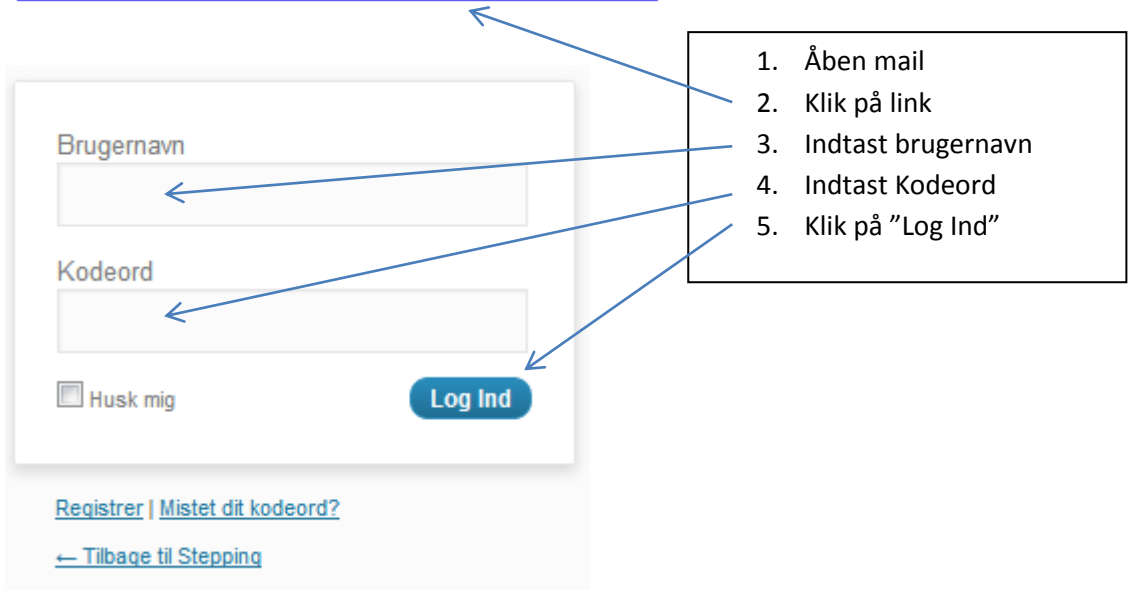

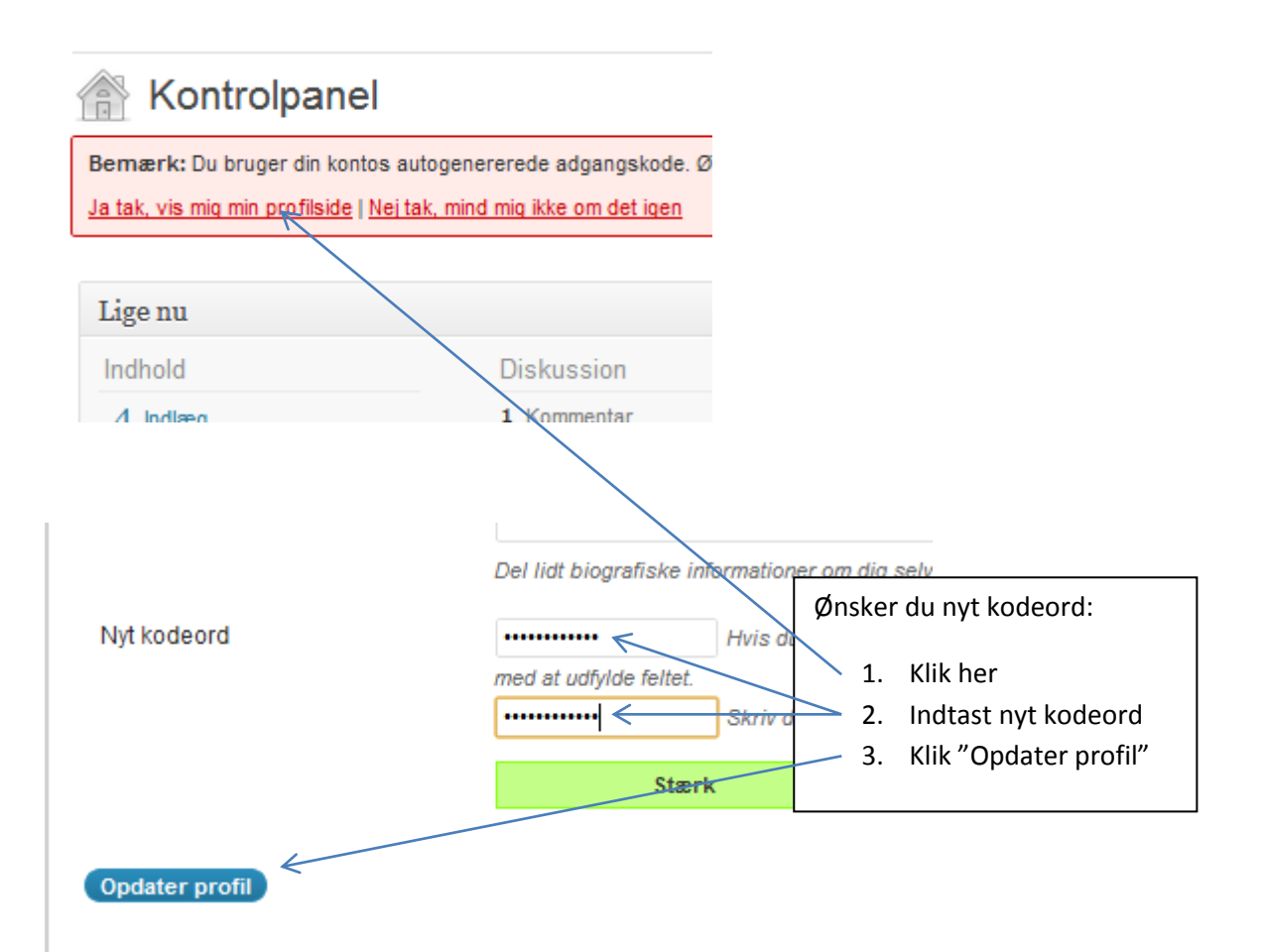

Da det på hjemmesiden skal være muligt at se, hvem der skriver indlæg og kommentarer, skal alle brugere oplyse deres navn – ellers vil de blive afvist af webmasteren.

Gå lidt op på siden (i forhold til "Nyt kodeord").

## **Navn**

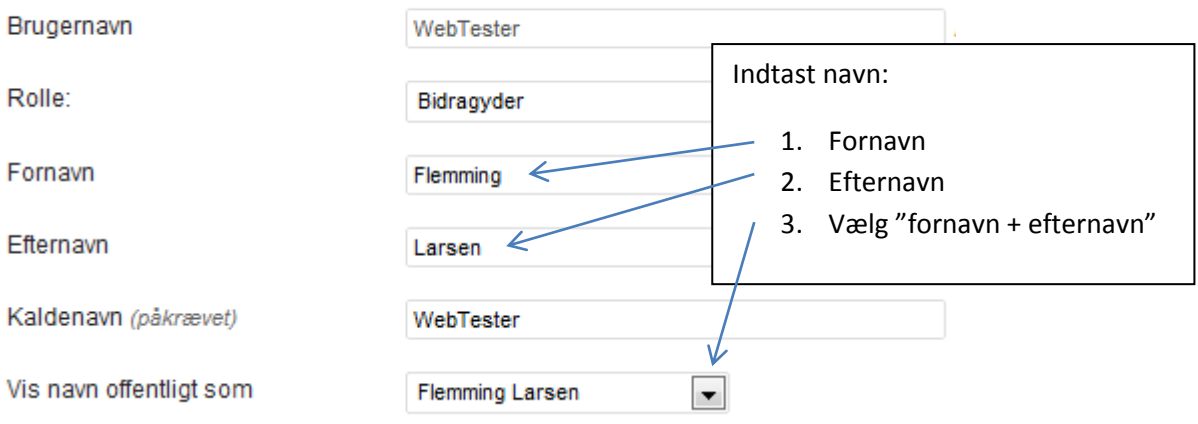